## HOW TO INSTALL PHOTOSHOP CC 2020 FREE PHOTOSHOP CRACK VERSION Windows 10 WORK Mac MacOSX \_\_ HOT

if you have photoshop 2020, and you installed it to a different partition than your main os partition, you should be able to run it just fine.if you have a partition that you use for the main os, and a partition that you use for your user files, you should be able to run the adobe installer to install photoshop.if you dont have a partition for the main os, or if you dont have separate partitions for user files and for the main os, you may have to install photoshop in "windows mode" using windows.using windows rather than the installer will prompt you for your product key and for a license.once you have that, you can run the installer normally.note: the installer will ask you to restore your computer to its previous state, if you are using photoshop as the main program. you have to confirm this decision. once you have installed the software, you can set photoshop as your default program for opening photoshop documents. if you are having problems with the photoshop installer, you can download the photoshop installer and run it on the mac from the archive. you can download the installer here: > how to install photoshop cc 2020 free photoshop crack version windows 10 work mac macosx your ps product key was not recognized, so you were prompted to login to your adobe account in order to install. the installer will prompt you for your adobe id and password, and it will attempt to verify that they are valid. if they are not, you will be prompted to enter them again. once the installer recognizes your key, it will open the photoshop installer. if you have a creative cloud membership, the installer will prompt you to login using your existing id. if you do not have an account, the installer will prompt you to create one.

## [Download](http://findinform.com/satellitesales/akins.SE9XIFRPIElOU1RBTEwgUEhPVE9TSE9QIENDIDIwMjAgRlJFRSBQSE9UT1NIT1AgQ1JBQ0sgVkVSU0lPTiBXaW5kb3dzIDEwIFdPUksgTWFjIE1hY09TWASE9/ZG93bmxvYWR8dGE3Y1hGa01YeDhNVFkyT0RnM05qazNOWHg4TWpVNU1IeDhLRTBwSUZkdmNtUndjbVZ6Y3lCYldFMU1VbEJESUZZeUlGQkVSbDA=autonomic.lassito/gpss=leukoplakia.sages)

## **HOW TO INSTALL PHOTOSHOP CC 2020 FREE PHOTOSHOP CRACK VERSION Windows 10 WORK Mac MacOSX**

so i did something bad, i installed photoshop cs6 thinking that it would replace the cs3, but now i cant open the cs6 anymore. i tried uninstalling it but it wont let me. a pop up says that i have to make a backup, but if i cant open the software then how do i do this? when i try to open the.app file, it says 'there was a problem with the application'. i tried renaming it to.swp and it says 'the file photoshop is not available because the application was unable to validate the digital signature of the application.' how can i fix this? install photoshop cc 2017 or earlier, and you can still assign a scratch disk. photoshop will not display an error, but it will continue to work, even if a scratch disk is not present. there may be a scratch disk settings dialog box you can open by pressing the command and option keys as photoshop starts up; that will list an apfs boot drive (as startup, not as its volume name), and appear to allow it there. it may mean photoshop is using the apfs boot drive anyway, but its not reporting it properly in the scratch disks section of the preferences dialog box. download the installer for photoshop cs6 and install it. (you can also update to the latest version if you already have it installed and running.) when you launch photoshop, you should be able to choose the new version in the creative cloud creative suite update section. this option will be greyed out if you have the older version installed, as you would have to uninstall the older version first. if you have a large number of photos open, then you should have your photos open in separate windows. if you get photoshop cs6 to recognize them as a single open window, then photoshop will try to load all the files from the single window into a single document. this is not the behavior you want. if you have a large number of photos open, you should have your photos open in separate windows. 5ec8ef588b

<https://laissezfairevid.com/anya-valya-avi-rar/>

<http://wp2-wimeta.de/hd-online-player-flu-full-movie-2013-tagalog-version-top/> <https://ice-aec.com/astute-graphics-vectorscribe-2-keygen-work-download/> <http://www.male-blog.com/2022/11/21/interstellar-movie-verified-download-720p-81/> <https://sttropezrestaurant.com/chandi-saptashati-telugu-pdf/>

[https://openaidmap.com/fairuse-wizard-2-9-full-editiontutorial-includedpre-cracked-serial-key](https://openaidmap.com/fairuse-wizard-2-9-full-editiontutorial-includedpre-cracked-serial-key-free/)[free/](https://openaidmap.com/fairuse-wizard-2-9-full-editiontutorial-includedpre-cracked-serial-key-free/)

[https://educationkey.com/wp-](https://educationkey.com/wp-content/uploads/2022/11/InPixio_Photo_Clip_Professional_9_Free_Download.pdf)

[content/uploads/2022/11/InPixio\\_Photo\\_Clip\\_Professional\\_9\\_Free\\_Download.pdf](https://educationkey.com/wp-content/uploads/2022/11/InPixio_Photo_Clip_Professional_9_Free_Download.pdf)

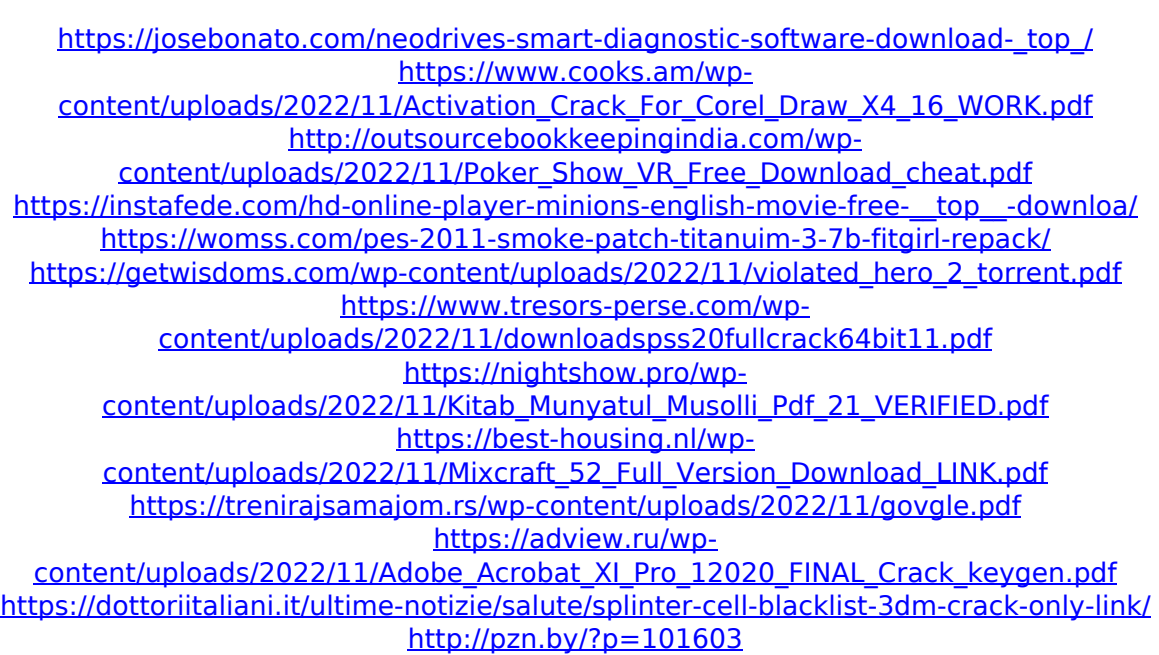